## **Plain vs HTML content of a field**

**Problem:** I need to be able to control whether to output plain or HTML version of Jira field?

**Solution:** Refer to the table below to find the right syntax that allows to you reference plain or HTML content of particular Jira field

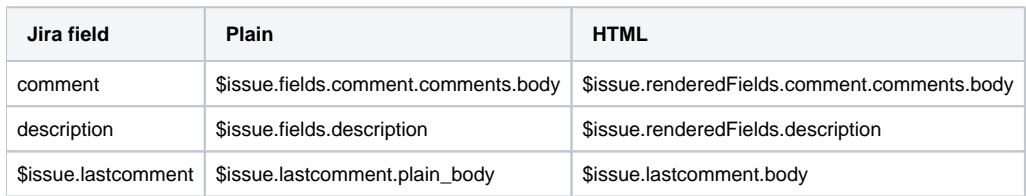

For any other field, the rule of thumb is that \$issue.renderedFields will contain the HTML version of field value and \$issue.fields - plain-text value of field.